## **IPTables**

Overview

List iptable chains

> sudo iptables -L |grep ^Chain

List Chain

> sudo iptables -L <chain>

List Chain verbose

> sudo iptables -L <chain> -v

## List Drops

## > sudo iptables -L |grep DROP or sudo iptables -L |grep REJECT

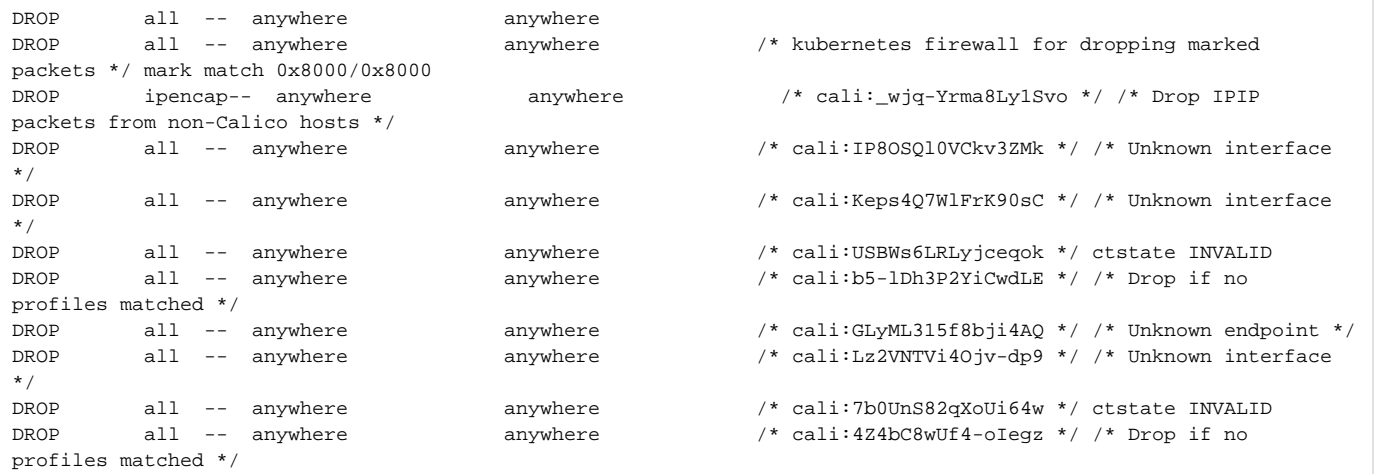

## Save iptables to file

> sudo **iptables-save** > iptables.txt

Restore iptables

> sudo iptables-restore iptables.txt

Add a rule

> sudo iptables -A INPUT -j ACCEPT -p tcp --destination-port 30500

Sample Set of Rules